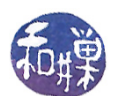

# Chapter 9 Interprocess Communication, Part II

## Concepts Covered

Sockets API: dup, dup2, fpathconf, gethostbyname, mk- shutdown, syslog, tee.

fifo, mknod, pipe, pclose, popen, select, setsid,

## 9.1 Sockets

Pipes are a good segue into sockets. Sockets are used like pipes in many ways but, unlike pipes, they can be used across networks. Sockets allow unrelated processes on different computers on a network to exchange data through a channel, using ordinary read() and write() system calls. We call this remote interprocess communication. Formally, a socket is an endpoint of communication between processes. Although sockets are used primarily across networks, they can also be used on a single host in place of pipes.

## 9.1.1 Background

The development of sockets derives from the Berkeley distributions of UNIX in the early 1980's, having first appeared in 4.2BSD. In 1987,  $AT\&T$  developed a different API for remote interprocess communication in their System V Release 3 (SVR3), called the Transport Level Interface (TLI). The Transport Layer Interface was the System V answer to the BSD sockets programming interface. TLI was later standardized as XTI, the X/Open Transport Interface.

In many ways, TLI has advantages over sockets. TLI and XTI were widely used and preferred over the POSIX Sockets API. They are still supported in SVR4-derived operating systems and systems such as Solaris and Mac OS. Today, the UNIX 03 Single UNIX Specification declares POSIX Sockets as the preferred API for new transport protocols.

Because sockets can be accessed like files and work the same whether on a local machine or across a network, programming them is easier than TLI programming, which requires many more structures. For this reason we focus on sockets here. In order to understand how to use sockets, you need to know the basics of networks.

## 9.1.2 Connections

There are two ways in which sockets can be used, corresponding roughly to the difference between making a telephone call and having an email conversation with someone. When you make a telephone call to someone, you have a conversation over a dedicated communication channel, the telephone line, and you stay connected with the person on the other end for the duration of the call. In socket parlance this is called a *connection oriented model*. When you have an email conversation with someone, the messages are sent to the other person across different paths, and there is no dedicated connection. In fact there is no guarantee that the messages that you send will arrive in the order you send them, and the only way for the person who receives them to know who sent

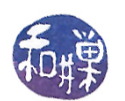

them is for them to have a return address in their message header. In socket parlance this is the connection-less model.

The connection oriented model uses the *Transmission Control* Protocol, known as TCP. The connection-less model uses the User Datagram Protocol, or UDP. There are many important differences between TCP and UDP, or equivalently, between connection oriented and connection-less models, but we will not go into them at length here. The most important differences are that TCP provides a reliable, full-duplex, sequenced channel with *flow control.* (Flow control is the process of managing the rate of data transmission so that senders and receivers can operate at different speeds without loss of data or retransmissions.) UDP can be full-duplex but it is not reliable (no guarantee of packet delivery), not sequenced (packets can arrive in different order than they were sent), and has no flow control (a sender can send faster than the receiver can receive).

## 9.1.3 Communication Basics

In order to understand how to program with sockets, you need to have a basic understanding of the important concepts that underlie their use. This includes network addresses, communication domains (not internet domains), protocol families, and socket types.

### Network Addresses, Ports, and Socket Addresses

For two processes to communicate, they need to know each other's network addresses. At the level of socket programming, a network address consists of two parts: an *internet (IP) address* and a port number. The IP address, if 32 bits, consists of four 8-bit *octets*, and is expressed in the standard dot-notation as in "146.95.2.131". These 32-bit address are known as  $IPv4$  addresses. In 1995, a 128-bit address was developed, known as  $IPv6$ . Some computers have multiple network interface cards and therefore may have multiple internet addresses. It used to be the case that internet addresses had a specific structure and were divided into address classes. That is no longer the case. They are now just flat addresses.

The kernel does not represent IP addresses as strings of octets  $-$  that would be inefficient. It uses the in\_addr\_t data type, defined in  $\langle \text{arpa/int. h}\rangle$ , to represent an IP address. However, we will see that there are functions to convert from one format to the other.

Each server on a machine has to have a specific *port* that to use. There are many analogies that we could use, but if you think of an IP address as specifying a specific company's main telephone line, then the port is like a telephone extension within the company. The server uses a specific port for its services and the clients have to know the port number in order to contact the server. A port is a 16-bit integer.

Certain port numbers are well-known and reserved by particular applications and services. For example, port 7 is for echo servers, 13 for daytime servers, 22 for SSH, 25 for SMTP, and 80 for HTTP. Port numbers from 1 to 1023 are the *well-known ports*. To see a list of the port numbers in use, take a look at the file /etc/services.

Ports 1024 through 49151 are registered ports. These numbers are not controlled and a service can use one if it is not already in use.

Ports 49152 through 65536 cannot be used. They are called *ephemeral ports*, which are assigned automatically by TCP or UDP for client use.

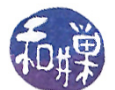

The lsof command can be used to view the ports that are currently open. The command is actually more general than this  $-$  it can be used to view all open files. To see a list of open ports, use either

lsof -Pnl +M -i4

(the i4 restricts to IPv4), or

netstat -lptu

to see listening sockets for both TCP and UDP. Read the man pages for lsof and netstat to learn more about these commands.

A socket address is a combination of a network address and a port.

#### Domains and Protocol Families

In order for two processes to communicate, they must use the same *protocol*. Part of the procedure for establishing communication involves specifying the communication domain and the protocol family. For example, the domain AF INET specifies that the protocol family is the IPV4 set of protocols. Within that family there may be a choice of a specific protocol, such as TCP or UDP. The domain might instead be AF\_UNIX, which specifies that the protocol family is restricted to the local machine. In this case there will not be a choice of protocol. When a socket is created, the domain and protocol are specified as two of the arguments to the function. The socket  $(2)$  man page lists various domains together with the man pages that contain possible protocols that can be used with them.

#### Socket Types

When a socket is created, its type must be specified. The type corresponds to the type of connection. A connection oriented communication uses *stream sockets*, of type SOCK\_STREAM, whereas a connection-less communication uses *datagram sockets*, of type SOCK\_DGRAM. There are also raw sockets, with type SOCK\_RAW. Linux provides several other socket types, and POSIX requires support for the type, SOCK\_SEQPACKET.

#### 9.[1](#page-2-0).4 The Socket Interface<sup>1</sup>

A socket is identified within the operating system by an identifier. The socket $()$  system call creates a socket and returns a file descriptor that represents it. We do not have to know how a socket is implemented to use it, however, you should think of a socket as something like the file structure that represents a file in UNIX. It is an internal structure in the kernel, accessed through a file descriptor, representing one end of a communication channel that has a specific network address, family (also called domain), port number, and socket type.

The socket() function creates what is called an unnamed socket:

<span id="page-2-0"></span><sup>&</sup>lt;sup>1</sup>This section must be updated. Some of the methods described are now obsolete.

This work is copyrighted by Stewart Weiss and licensed under the [Creative Commons Attribution-](http://creativecommons.org/licenses/by-sa/4.0/ )[ShareAlike 4.0 International License.](http://creativecommons.org/licenses/by-sa/4.0/ ) <sup>3</sup>

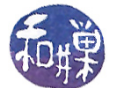

#include <sys/socket.h> int socket( int domain, int type, int protocol);

The domain is an integer specifying the address family and protocol. These families are defined in  $\langle$ sys/socket.h>. Some of the common domain values are

Name Purpose

AF\_UNIX Local communication

AF\_INET IPv4 Internet protocols

AF\_INET6 IPv6 Internet protocols

The type can be one of SOCK\_STREAM, SOCK\_DGRAM, or SOCK\_RAW or several others. The SOCK\_STREAM type is the connection model, with full-duplex, reliable, sequenced transmissions.

The protocol can be used to specify a particular protocol in the case that there is more than one choice for the particular type of socket and address family. Setting it to 0 ensures that the kernel will pick the appropriate protocol.

The return value of socket() is a file descriptor that can be used to read or write the socket. As an example,

sockfd = socket(AF\_INET, SOCK\_STREAM, 0);

creates a connection-oriented socket that can be used for communication over the internet.

## 9.1.5 Setting Up a Connection Oriented Service

We will go through the steps that a server must take in a connection-oriented model. The basic steps that a server must take are below. Details on how to use the specific functions will follow.

- 1. Create a socket using socket(). This creates an endpoint of communication, but does not associate any particular internet address or port number to it.
- 2. Bind the socket to a local protocol address using bind(). This gives a "name" to the socket.
- 3. The socket created so far is an active socket, one that can connect to other sockets actively, like dialing another telephone number. Since this is the server, the purpose of this socket is not to "dial-out" but to listen for incoming calls. Therefore, the server must now call listen() to tell the kernel that all it really wants to do is listen for incoming messages and set a limit on its queue size. This call will basically put the socket into the LISTEN state in the TCP protocol.

After listen() has returned, two queues have been created for the server. One queue stores incoming connection requests that have not yet completed the TCP handshake protocol. The other queue stores incoming requests that have completed the handshake. These requests are ready to be serviced.

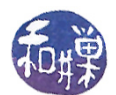

4. Enter a loop in which it repeatedly accepts new connections and processes them. It can accept a new connection by calling accept(). The accept() function removes the request at the front of the completed connection queue and creates a second socket that the server can use for talking with this client. The return value of accept() is a file descriptor that represents this socket. The original socket continues to exist. The idea is that the original socket is just for listening, not talking to clients. In fact it is called the *listening socket*, and the new socket is called the *connected socket*. When the connection is closed, this connected socket is removed.

That is the essence of the server's tasks. Now what remains is to see how to program this.

## 9.1.6 Programming a Connection Oriented Server

We have already seen how the socket() call works. The step of binding a local protocol address to the socket is carried out with bind(), but before we look at bind() we need to see how these addresses are represented. A generic socket address is defined by the **sockaddr** structure defined in <sys/socket.h>:

```
struct sockaddr {
   sa_family_t sa_family; /* address family */
   char sa_data[]; /* socket address */
};
```
This is a generic socket address structure because it is not specific to any one address family. When you call bind(), you will be specifying a particular family, such as PF\_INET or PF\_UNIX. For each of these there is a different form of socket address structure. The address structure for PF\_INET, defined in <netinet/in.h>, would be

```
struct sockaddr_in {
   sa family t sin family; /* internet address family */
   in_port_t sin_port; /* port number */
   struct in addr sin addr; /* IP address */unsigned char sin_zero[8]; /* padding */
};
```
The bind() system call takes the socket file descriptor returned by socket() and an address structure like the one above, and "binds" them together to form the end of a socket that can now be used by processes living somewhere in the internet to find this server:

```
#include <sys/types.h>
#include <sys/socket.h>
int bind(int sockfd, const struct sockaddr *address,
         socklen_t addrlen);
```
Putting these few steps together, we might start out with the following code:

```
int listenfd;
int size = sizeof(struct sockaddr in);
struct sockaddr_in server = {PF_INET, 25555, INADDR_ANY};
if ( (listenfd = socket(PF_ INET, SOCK_STREAM, 0)) == -1 ) {
    perror("socket call failed");
    exit(1);}
if ( bind( listenfd, ( struct sockaddr *) &server, size ) = -1 ) {
    perror(" bind call failed");
    exit(1);}
```
The sockaddr<sub>in</sub> struct is initialized to use the IPv4 protocol family with a port of 25555, large enough to be safe for our purposes, and INADDR\_ANY as the local IP address. Specifying this constant means that if there is more than one IP address for this host, any will do. The bind call is given the listenfd descriptor, the address of this struct, and its size.

The next step is to call listen $($ ), which is defined by

```
#include <sys/socket.h>
int listen(int sockfd, int queue size);
```
The first argument is the descriptor for the already bound socket, and the second is the maximum size of the queue of pending (incomplete) connections.

The accept () call is defined as follows:

#include <sys/types.h> #include <sys/socket.h> int accept(int sockfd, struct sockaddr \*addr, socklen\_t \*addrlen);

The  $accept()$  call expects the socket descriptor of a socket that has been created with  $socket(),$ bound to a local address with bind(), and set to listen with listen(). The second argument, if not NULL, is a pointer to a generic socket address structure, and the third is the address of a variable that stores its length in bytes. After the call, the address will be filled with the client's socket address, and the size will reflect the true size of the client's specific socket address struct. The return value will be the descriptor of a connected socket. The **accept** () will block waiting for a connection.

We can put all of this together in a simple concurrent server that, yes, once again, does lower to upper case conversion. This time it will handle just one character at a time. We will move on to a more interesting task afterwards. This code is based on an example from *[Haviland et al]*. It forks a child process to handle each incoming connection. The client and the server will share a common header file, sockdemo1.h, which is displayed first, followed by the server code.

```
Listing sockdemo1.h
\#\texttt{include}\ <\!\!\texttt{stdio}\ .h>\#\texttt{include}\> <\!\! \texttt{unistd}\> . h>\#\texttt{include}~<\texttt{string}~\texttt{.}~\texttt{h}>\#\texttt{include}\ < \texttt{stdlib.h} >\#\texttt{include}~<\!\!\texttt{sys}/\,\texttt{types} . h>\#\mathrm{include}\ <\mathrm{sys}/\mathrm{socket} . h>\#\texttt{include} <netinet/in .h>
\#\texttt{include}\> <\!\! \texttt{netdb} .h>\#\texttt{include}\ <\texttt{ctype} .h>
\#\texttt{include}\ <\!\!\mathit{signal}\ .\ \texttt{h}\!\!>\#\texttt{include}~<\texttt{f}\,\texttt{c}\,\texttt{lt}\,\texttt{d} . h>\#\texttt{include}\> <\!\!\mathsf{errno}\xspace . h>\#\text{define SOCKADDR} (struct sockaddr*)
\#\text{define } \texttt{SIZE} size of (struct sockaddr in)
#define DEFAULT HOST "localhost"
\#\text{define PORT} 25555
\#\text{define} ERROR_EXIT( \text{msg} , \text{num}) perror(\text{msg}); exit(\text{num});
\#\text{define} MAXLINE 4096
```
- (Perhaps out of laziness, I finally wrote a little macro (ERROR\_EXIT) so that I do not have to keep typing the perror(); exit() combination on failures of system calls. It is included in this header file. Rather than making it a function, I made it a macro so that the code is faster.)
- The SOCKADDR macro reduces typing.
- The server and client are compiled with the same header so that the port number is hardcoded into each. The number 25555 appears to be unused on all of the machines I have run this example on.

The server code follows.

```
Listing sockdemol server.c
\#\texttt{include} "sockdemo1.h"
\#\texttt{include}~<\texttt{sys}/\,\texttt{wait} . h>
\#define LISTEN QUEUE SIZE 5
/* The following typedef simplifies the function definition after it */
typedef void Sigfunc (int); /* for signal handlers *//* override existing signal function to handle non-BSD systems */
Signaux * Signal(int signo, Sigfunc * func);
```
{

```
/* Signal handlers */void on sigpipe ( int signo );
void on sigchld ( int signo );
/∗∗∗∗∗∗∗∗∗∗∗∗∗∗∗∗∗∗∗∗∗∗∗∗∗∗∗∗∗∗∗∗∗∗∗∗∗∗∗∗∗∗∗∗∗∗∗∗∗∗∗∗∗∗∗∗∗∗∗∗∗∗∗∗∗∗∗∗∗∗∗∗/
/* This needs to be global because the signal handler has to access it */
int connectionfd;
/∗∗∗∗∗∗∗∗∗∗∗∗∗∗∗∗∗∗∗∗∗∗∗∗∗∗∗∗∗∗∗∗∗∗∗∗∗∗∗∗∗∗∗∗∗∗∗∗∗∗∗∗∗∗∗∗∗∗∗∗∗∗∗∗∗∗∗∗∗∗∗∗/
int main (int argc, char * argv \vert\vert)
    int listenfd; /* holds the file descriptor for the socket */char c; /* this example is a ToUpcase server *//* A sockaddr in struct is a struct that stores address and */
    /* port information for a socket for network communications. */
    /* The sockaddr in IS the socket. In this case it is an Internet */
    /* socket (AF_INET) using port 7000, and accepting connections */
    /* on any network interface (INADDR ANY) just in case the host *//* has multiple interfaces. */
    struct sockaddr_in server = { AF_NET, PORT, { NADDR ANY } };
    /* The following 2 lines are here to deal with signals
         that the server can receive. the first is SIGPIPE. If
         the server tries to send data "down the socket" but the
         process on the other end has died, or the connection was
         broken for some other reason, the server will receive a SIGPIPE
       signal. To keep it alive, it handles the signal.
         The server will also receive SIGCHLD signals when its children
         terminate.
    ∗/
    Signal(SIGCHLD, on\_signed);
    Signal (SIGPIPE, on sigpipe);
    /* The socket () call creates an endpoint of communication.
       In the call below, the endpoint is for an Internet socket
       (PF_INET) of the connection-oriented type (i.e., TCP rather
       than UDP). The third parameter is the protocol. A 0 tells
       the compiler to use the default protocol for the SOCK STREAM,
       which is TCP/IP. The socket () call returns a file descriptor
       that the process can use for listening to the socket.
    ∗/
    if ( (listenfd = socket (PF_INET, SOCK_STREAM, 0) ) == -1 ) {
       ERROR EXIT("\text{socket} call failed", 1)
    }
    /* The server now has to bind the socket file descriptor, listenfd,
```
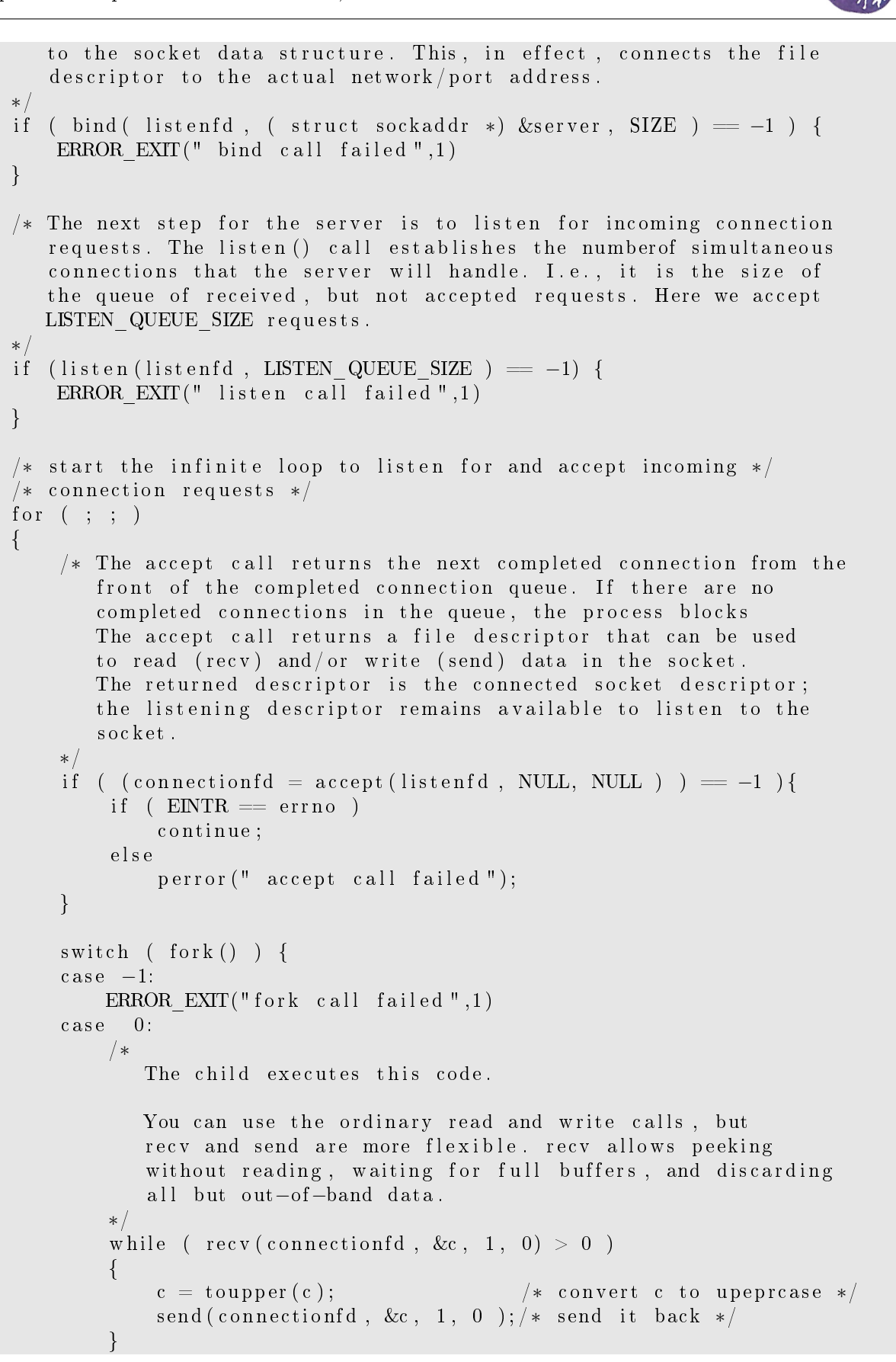

```
close(c on netionfd );
             ext{ext}(0);d e f a u l t :
             /* server code */close (connectionfd);
             /* note that the server cannot wait for the child processes, */
             /* otherwise it will not return to the top of the loop to */
             /* accept new connections. Instead it has a SIGCHLD handler. */
        }
    }
}
/* if a SIGPIPE is received: */
void on sigpipe ( int sig )
{
    close (connection f d );ext{ (0)};
}
void on sigchld ( int signo )
{
    pid_t pid ;
    int status;
    while ( ( pid = \text{waitpid}(-1, \& \text{status}, \text{WNOHANG}) > 0 )
         ;
    r et urn ;
}
Sigma * Signal(int signo, Sigfunc * func){
    struct sigaction act, oact;
    act sa handler = func;
    signp tyset (kact.sa\_mask);
    act sa flags = 0;
    if (SIGALRM = signo) {
         act sa flags |= SA RESTART;
    }
    if ( sigaction ( signo, \&act, \&oact ) < 0 )
        return (SIG ERR );
    return ( oact.sa handler );
}
```
- This program uses a user-defined Signal () function to encapsulate the logic of registering the signal handlers. Since we have been registering multiple handlers in most of our programs, it would have been a good idea to create this function earlier and put it in a library to reuse. The idea for this is from *[Stevens]*.
- The program could have used ordinary read() and write() system calls. Instead, as a way to

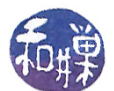

introduce two socket-specific communications primitives, it uses  $\text{recv}()$  and  $\text{send}()$ .  $\text{recv}()$ is one of a set of three socket-reading functions:

#include <sys/types.h> #include <sys/socket.h> ssize\_t recv(int s, void \*buf, size\_t len, int flags); ssize\_t recvfrom(int s, void \*buf, size\_t len, int flags, struct sockaddr \*from, socklen\_t \*fromlen); ssize\_t recvmsg(int s, struct msghdr \*msg, int flags);

- The recvfrom() and recvmsg() functions are the most general. The prototype for recv() is the same as that of read() except that it has a fourth argument that can be used to set various flags to control how the  $recv()$  behaves. The flags can be used to turn on non-blocking operation (MSG\_DONTWAIT), to notify the kernel that the process wants to receive out-of-band data (MSG\_OOB), or to peek at the data without reading it (MSG\_PEEK), to name a few. In our program, no flags are used, so the fourth argument is zero, and  $\text{recv}(s, \text{buf}, n, 0)$  is identical to read(s, buf, n).
- The send() function is also one of a set of three:

```
#include <sys/types.h>
#include <sys/socket.h>
ssize_t send(int s, const void *buf, size_t len, int flags);
ssize_t sendto(int s, const void *buf, size_t len, int flags,
const struct sockaddr *to, socklen_t tolen);
ssize_t sendmsg(int s, const struct msghdr *msg, int flags);
```
• The sendto() and sendmsg() functions are the most general. The prototype of send() is identical to that of  $\text{write}()$  except for the additional argument. Like  $\text{recv}()$ , the fourth argument of send() is a set of flags that can be or-ed together. Some of the flags are the same, such as MSG\_OOB, which allows the process to send out-of-band data. See the man page for more details. We will return to the use of sendto() and recvfrom() when we look at a connection-less server.

The code for the client is next.

```
Listing sockdemol client.c
\#\texttt{include} "sockdemo1.h"
int main (int argc, char ** argv)
{
   int sockfd;
   char char c, rc;
   char ip name [ 256 ] = "";struct sockaddr in server;
   struct hostent *host;
   if (\arg c < 2)
```
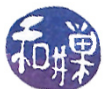

```
strcpy (ip_name, DEFAULT_HOST) ;
e l s e
   \text{strcpy (ip name, } \arg v [1]);
if ( ( host = gethostbyname (ip_name ) ) == NULL) {
    ERROR_EXIT("gethostbyname", 1);
}
memeet(\& server, 0, size of (server));memcpy(& server sin_addr , SOCKADDR ∗ host->h_addr_list , SIZE ) ;
server sin family = AF INET;
s er v er \sin port = PORT;
if ( (s \text{ockfd} = \text{socket} (AF\_INET, SOCK\_STEREAM, 0 ) ) = -1 ) {
    ERROR EXIT("\text{soc}\,ket call failed", 1)
}
if ( connect (sockfd, SOCKADDR &server, size of (server)) == -1) {
    ERROR EXIT(" connect call failed", 1);
}
for ( rc = \sqrt{n};;) {
     i f ( ' \ n ' == r c )
         printf ("Input a lowercase character\langle n'' \rangle;
     c = get char();
     write (\mathrm{sockfd}, \&c, 1);
     if ( read (sockfd, &rc, 1) > 0)
          print(f("%c", rc);else fprintf (" server has died \n");
          close(sockfd);ext{ext}(1);
    }
}
```
}

• The client does hostname-to-address translation to make it more generic. The user can supply the name of the server on the command line rather than having to remember the IP address. If the IP address changes, the program still works. The gethostbyname() call returns a pointer to a hostent structure, given a string that contains a valid hostname.

```
#include <netdb.h>
extern int h_errno;
struct hostent *gethostbyname(const char *name);
```
• The hostent struct is defined in the <netdb.h> header file:

struct hostent {

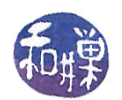

```
char *h_name; /* official name of host */
   char **h_aliases; /* alias list */
   int h_addrtype; /* host address type */
   int h_length; /* length of address */
   char **h_addr_list; /* list of addresses */
}
```
#define h\_addr h\_addr\_list[0] /\* for backward compatibility \*/

• The h\_name field is the official name of the host. For example, if it is given the name "eniac" when running on a host on our network, it is able to resolve the name, and the h\_name field will be filled in with "eniac.geo.hunter.cuny.edu". The aliases member is a pointer to a list of strings, each of which is an alias, i.e., another name listed in the hosts database for the same machine. The h\_addr\_list is a pointer to a list of internet addresses for this host. If the host has just one network interface card, then only  $h$ -addr-list[0] is defined. Each entry is of type in\_addr, which is why, in the client code, if can be assigned directly (with a cast) to the sin\_addr field of the sock\_addr structure. We do not use the h\_addrtype or h\_length fields here.

The client uses ordinary read() and write() calls for its  $I/O$  operations.

## 9.1.7 A Connection-Oriented Client Using Multiplexed I/O

Consider the client from the upcase example in Chapter 8. It reads a line from standard input, writes it into a pipe, and then reads the converted text from a second pipe. In that example, two pipes were needed because a pipe cannot be used as a bi-directional channel. However, we can replace the pair of pipes by a single socket, which can then be used for both sending the raw text to the server and receiving the converted text from it. In addition, by making the socket an Internet-domain socket, the client and server can be on different machines.

If we keep the original design for the client but just replace the pipes by a socket, the client would read the raw text from standard input, write it to the socket, and then read the converted text from the same socket, in a loop of the form

```
while ( true ) {
    get text from standard input;
    write text to socket;
    read converted text from socket;
    write response on standard output;
}
```
Since input can be redirected, it can arrive much faster than the responses that it receives from the server, because the server might be a long distance away. The client would spend most of its time blocked on the call to read the socket, even though both the server and the socket itself could handle much larger throughput. The same thing could happen in the interactive case as well if the user enters text very quickly but the round-trip time for the socket is large. In this case the client would be delayed in displaying a prompt to the user on the terminal. Therefore, it makes sense in

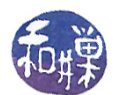

this client to multiplex the standard input and the socket input using the select() call. By using the select() call, the client will only block if neither the user nor the server has data to read. As long as text arrives on the standard input stream, it will be forwarded to the server. If text arrives on standard input much faster than the round-trip time, the text will keep being sent to the server, which will process the lines one after the other and send them back in a steady stream.

An analogy will help. Imagine a thirty-person fire brigade trying to put out a fire with a single bucket. The bucket is filled with water and passed from one person to the next to the fire, poured on the fire, and then passed back to the water supply, where this is repeated. Suppose it takes one minute for the round trip and the bucket holds 5 gallons of water. This supplies 5 gallons per minute to the fire. Now suppose there are 60 buckets available. The first bucket is filled and handed to the next person, and the second bucket is filled, and so on, until all 60 buckets are filled. Assuming the people know how to pass the full buckets past the empty buckets and the exchange rate is uniform, although the round-trip time has not changed, there will be 60 buckets in the brigade at each instant, and each second, a full bucket will arrive at the fire. The fire will be supplied 5 gallons per second, or 300 gallons per minute.

This is how using select() can increase the throughput in the case that the bottleneck is the length of time it takes for the data to make a round trip from client to server and back. The code follows. It uses the same header file as was used in sockdemo1. This client will not accept a file name on the command line; it uses a single command line argument, which is the name of the host on which the server is running.

```
Listing sockdemo2 client . c
\#\texttt{include} <sys/types.h>
\#\texttt{include}~<\texttt{sys}/\texttt{socket} . h>\#\texttt{include}\> <\!\!\!\!\!\cdot\;\texttt{method}\!\!\; h\!\!>#i n cl u d e " sockdemo1 . h"
\#\text{define} MAXFD( \text{\_}x, \text{\_}y) ((\text{\_}x) > (\text{\_}y) ? (\text{\_}x) : (\text{\_}y))int main (int argc, char * argv \vert \vert)
\left\{ \right.int \, \mathrm{sockfd};
    char ip name [ 256 ] = " " ;fd set read set;
    int maxfd, n;
    char rec v line [MAXLINE];
    char sendline [MAXLINE];
    int s, stdin e of = 0;
    struct addrinfo hints;
    struct addrinfo *result;
    struct addrinfo *resulting address;
    char portstr[20];
     /* Check if there is a host name on command line;
        if not use default */if (\text{arg } c < 2)
        strcpy (ip_name, DEFAULT_HOST);
```
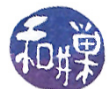

```
e l s e
   \text{stropy (ip name, } \arg v [1]);
printf ("Searching for server \%s\n\cdot n", ip name );
/* Initialize the hints addrinfo structure before calling
   getaddrinfo (). This is used to define criteria to use
   when it searches for a suitable host/port/service for
   the client.
∗/
memset(& hints, 0, size of (struct addrinfo)); /* zero it out */
hints ai_family = AF_UNSPEC; /* allow IPv4 or IPv6 */hints ai socktype = SOCK STREAM; /* stream connection */hints ai_{flags} = 0; /* no flagshints ai protocol = 0; /* any protocol *//* convert numeric port to a string */sprint(f(portstr, "%d", PORT);/* Get the network info; if non-zero return, there was an error */
if ( 0 != (s = getaddrinfo (ip_name, portstr, &hints, &result) ) ) {
    /* call gai_strerror() to get string for error number */fprintf (stderr, "getaddrinfo: \%s \n", gai strerror (s));
    exit (EXIT_FAILURE);
}
/* Search through every addrinfo structure in the list pointed to by the
   result pointer in the call to getaddrinfo (). These are the structures
   containing possible family/socket-type/protocol combinations. The
   structures are ordered within the list by the rules specified in the
   RFC 3484 standard, so the first one for which a socket can be created
   is the one to use.
∗/
resulting address = result;
while ( NULL != resulting address ) {
    s \, \mathrm{o} \, \mathrm{c} \, \mathrm{k} \, \mathrm{f} \, \mathrm{d} = so cket (resulting address \rightarrowai family ,
                     r resulting ad d d r ess \rightarrowai _ socktype,
                     resulting\_address \rightarrow ai\_protocol);if ( \mathrm{sockfd} = -1) {
        resulting address = resulting address \rightarrowai next;
        continue;
    }
    if ( connect (sockfd, resulting address \rightarrowai addr,
         resulting address \rightarrowai addrlen) != −1)
        break; /* Success */
    close(sockfd);resulting address = resulting address \rightarrowai next;
}
if ( resulting address == NULL) { /* No address succeeded */
    fprintf (stderr, "Could not connect \langle n" \rangle;
    exit (EXTFAILURE);
}
```
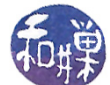

```
{\rm freedom of } \, {\rm result} ); {\rm A} \times {\rm No} \, {\rm longer} \, {\rm needed} \, *{\rm/}printf ("Connection made to server \{n''\};
maxfd = MAXFD(fileno (stdin), sockfd) +1;for (;;) {
    FD ZERO(\& \text{read set});
     if (stdin e of == 0)
          FD SET( fileno ( stdin ), &readset );
     FD SET(sockfd, &readset);
     if ( select ( maxfd, &readset, NULL, NULL, NULL ) > 0 ) {
          if ( FD ISSET(sockfd, &\text{read set} )) {
               if ( ( n = read(sockfd, recylinder, MAXLINE-1)) = 0 ) {
                      if (stdin e o f = 1 )
                           return 0;e l s e
                          ERROR EXIT(" Server terminated prematurely \cdot ", 1);
               }
               r e c v l i n e [n] = ' \n\vee 0 ;
               fputs(revline, stdout);}
          if ( FD ISSET( file no ( stdin ), \& readset ) ) {
               if ( fgets (sendline, MAXLINE−1, stdin) == NULL ) {
                    \text{st} \, \text{d} \, \text{in} \text{e} \, \text{of} \ = \ 1;
                    shutdown(sockfd, SHUTWR);FD CLR( fileno ( stdin ), &readset );
                    continue;
               }
               write (\text{sockfd}, sendline, strlen (\text{sendline}));
          }
     }
}
r et urn 0;
```
}

- This client sends entire lines, one after the other, to the server. It appends a null character to each line it receives before printing it to standard output, even though in principle all lines received should be null-terminated, since they are identical to the null-terminated lines that it sent to the server, except for conversion of lowercase to uppercase letters in the line.
- The shutdown(sockfd, SHUT\_WR) system call turns off writing to the socket. When the client detects the end-of-file on the standard input stream, it cannot close the socket completely, because if it did, it would not receive any lines sent to the server but not yet converted to uppercase. On the other hand, it has to send a notification to the server that there is no more input on the socket, so that the server's read() on the socket can return. The shutdown() accomplishes this; the server's read() returns and the socket stays open until the server closes

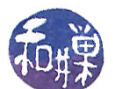

its end of the socket. Without shutdown() there would be no way to achieve this. Its synopsis is:

```
#include <sys/socket.h>
int shutdown(int s, int how);
```
Here, the integer how can be replaced by one of SHUT\_WR, SHUT\_RD, or SHUT\_RDWR.

• Once the client detects the end-of-file, it also sets a flag for itself, stdin\_eof, which it uses to decide whether to set a bit in the descriptor mask for the standard input. If end-of-file has been detected, it stops setting that bit; otherwise it sets it. In addition, when the read() on the socket returns 0 bytes, it uses this ag to distinguish between two cases: whether the server has stopped sending text because there is none left to send, or there was an error on the socket before the end-of-file condition occurred.

The server's main function is displayed below. Because the signal handling code is no different in this example than in sockdemo1\_server.c, it is not included.

```
Listing sockdemo2 server.c
#i n cl u d e " sockdemo1 . h"
#include "sys/wait.h"
\#define LISTEN QUEUE SIZE 5
/* The following typedef simplifies the function definition after it */
typedef void Sigfunc (int); /* for signal handlers *//* override existing signal function to handle non–BSD systems */
Sigma * Signal(int signo, Sigfunc * func);/* Signal handlers */void on sigchld ( int signo );
void str echo ( int so ckfd );
int main (int argc, char **argv)
{
      int listenfd, connfd;
      pid t c h i l d p i d ;
      socklen t clilen;
      struct sockaddr in client addr, server addr;
      void sig chl d ( in t );
    if ( (listenfd = socket (AF_INET, SOCK_STREAM, 0)) == -1 ) {
       ERROR EXIT(" socket call failed", 1)}
      b zero (\& server addr, si z e of (server addr ));
      server addr.sin family = AF INET;
      server \alphaddr.sin \alphaddr.s \alphaddr = htonl (INADDR ANY) ;
      s erver \_ add r . sin \_ port = PORT;
```
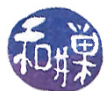

```
if ( bind ( listenfd , SOCKADDR &server addr , size of (server addr ) )
          = -1 ) {
          ERROR EXIT(" bind call failed ",1)
     }
     if (-1 == listen (listenfd, LISTEN_QUEUE_SIZE) ) {
          ERROR EXIT(" listen call failed ", 1)
     }
     Signal(SIGCHLD, on\_sigchld);for ( ; ; ) {
          clilen = size of ( client ad dr );
          if ((\text{confd} = \text{accept}(\text{listenfd}, \text{SOCKADDR } \& \text{client } \text{addr}, \& \text{client}) )< 0) {
               if ( ENTR = errno )continue; /* back to for () */e l s e
                    ERROREXIT("accept error", 1);}
          if ( ( childpid = fork ( ) = 0 } { /* child process */\mathtt{close}\,(\,\texttt{listenfd}\,)\,;\qquad \texttt{{\it \texttt{/*}}}\, \texttt{close}\, \texttt{listening}\, \texttt{socket}\, \texttt{{\it \texttt{*/}}}\,\text{str\_echo (confd)}; /* process the request */
                ext{ext}(0);}
          close (connfd); \rightarrow parent closes connected socket */}
void str echo ( int so ckfd )
     ssize t n;
     int i;
     char line [MAXLINE];
     for ( ; ; )if ( (n = read(sockfd, line, MAXLINE-1)) == 0)return; /* connection closed by other end */for ( i = 0; i < n; i++ )
                if (i \text{ slower (line}[i]))\text{line} \left[ \text{i} \right] = \text{toupper} \left( \text{line} \left[ \text{i} \right] \right);write (\mathrm{sockfd}, \mathrm{line}, \mathrm{n});
        }
```
}

{

}

All of the logic is encapsulated in the convert() function, which the child executes. convert() reads the connected socket until it receives the end-of-file and then it terminates, which causes the child to exit in main.

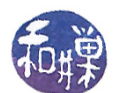